## 2024/05/06 03:39 1/2 Visual Studio Code, DotNetCore with EF

## **Visual Studio Code, DotNetCore with EF**

```
On VSCode
Open Folder. ( make directory, or something )
Menu; View -> Terminal
On Terminal
> dotnet new mvc
> dotnet add package Microsoft.EntityFrameworkCore.SqlServer
> dotnet add package --version 1.1.0-msbuild3-final
Microsoft.EntityFrameworkCore.Tools
> dotnet restore
cf.)
> dotnet tool update
> dotnet ef dbcontext scaffold
"Server=192.168.0.48,61051;Database=ievent;User
Id=billpower;Password=em@123!" Microsoft.EntityFrameworkCore.SqlServer -o
Models
Step 1. Install The Below Packages
Microsoft.EntityFramworkCore
Microsoft.EntityFramworkCore.SqlServer
Microsoft.EntityFramworkCore.SqlServer.Design
Microsoft.EntityFramworkCore.Tools.DotNet
Step 2. Add this in .csproj
<ItemGroup><DotNetCliToolReference
Include="Microsoft.EntityFrameworkCore.Tools.DotNet" Version="2.0.0"
/></ItemGroup>
Step 3. Run the below commands in developer cmd prompt
dotnet ef dbcontext scaffold
"Server=.\sqlexpress;Database=EISDB;Trusted_Connecton=True;"
Microsoft.EntityFrameworkCore.SqlServer -o Models
dotnet ef dbcontext scaffold
"Server=.\sqlexpress;Database=EISDB;Trusted_Connecton=True;"
Microsoft.EntityFrameworkCore.SqlServer -o Models -f //force to update
The Visual Studio Code Command Line Options -
  https://code.visualstudio.com/docs/editor/command-line
EF Core tools reference (.NET CLI) - EF Core | Microsoft Docs -
  https://docs.microsoft.com/en-us/ef/core/miscellaneous/cli/dotnet
Code First
Getting Started With Entity Framework Core - ASP.NET Core | Learn Entity
Framework Core -
  https://www.learnentityframeworkcore.com/walkthroughs/aspnetcore-applicatio
n
```
Data First

Last update: 2021/03/05 18:19 public:computer:vscode\_dotnetcore\_with\_ef https://theta5912.net/doku.php?id=public:computer:vscode\_dotnetcore\_with\_ef

ASP.NET Core Log In and Log Out https://www.tutorialspoint.com/asp.net core/asp.net core log in and log ou t.htm

From: <https://theta5912.net/> - **reth**

Permanent link: **[https://theta5912.net/doku.php?id=public:computer:vscode\\_dotnetcore\\_with\\_ef](https://theta5912.net/doku.php?id=public:computer:vscode_dotnetcore_with_ef)**

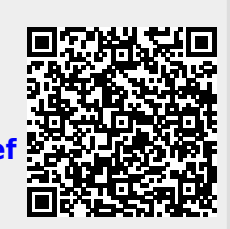

Last update: **2021/03/05 18:19**